### <span id="page-0-0"></span>Analysing Meta-Model Product Lines

Esther Guerra, Juan de Lara Universidad Autónoma de Madrid (Spain)

> Marsha Chechik, Rick Salay University of Toronto (Canada)

- Meta-models are used to define modelling languages
- Different variants of a modelling language depending on scenario, project, goal...
- Having a meta-model for each variant is challenging to construct, analyse and maintain

 $\Omega$ 

**Different** 

#### Example: variants of Petri nets

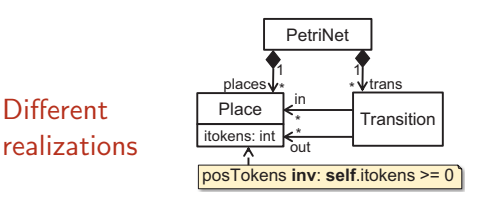

tokens as attributes

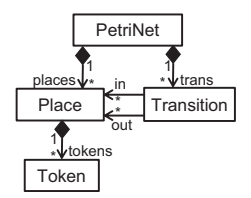

#### tokens as objects

 $4$  ロ }  $4$   $\overline{m}$  }  $4$   $\overline{m}$  }  $4$   $\overline{m}$  }

目

#### Example: variants of Petri nets

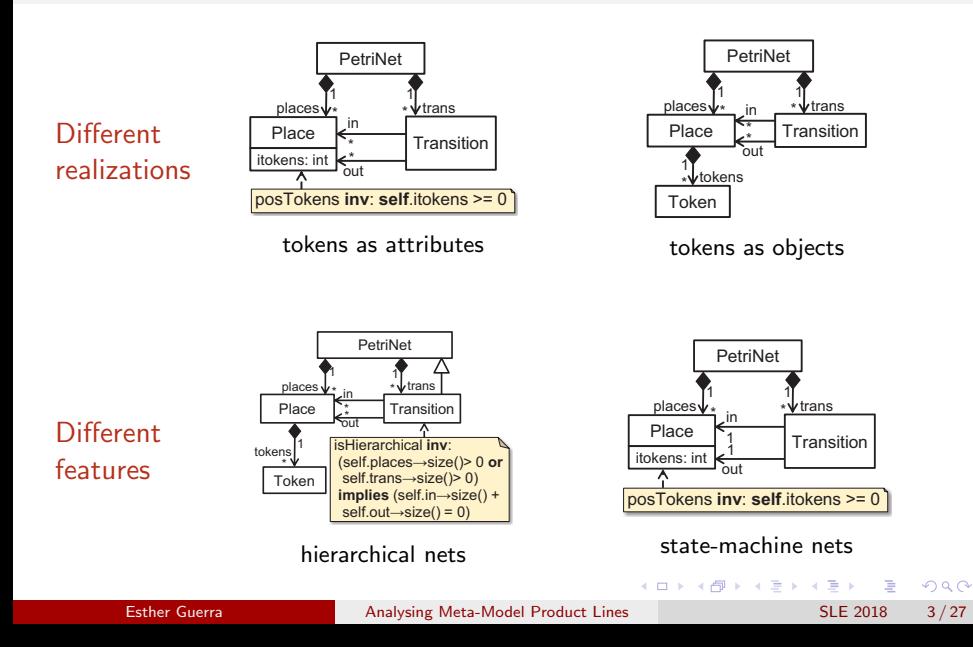

#### Example: variants of Petri nets

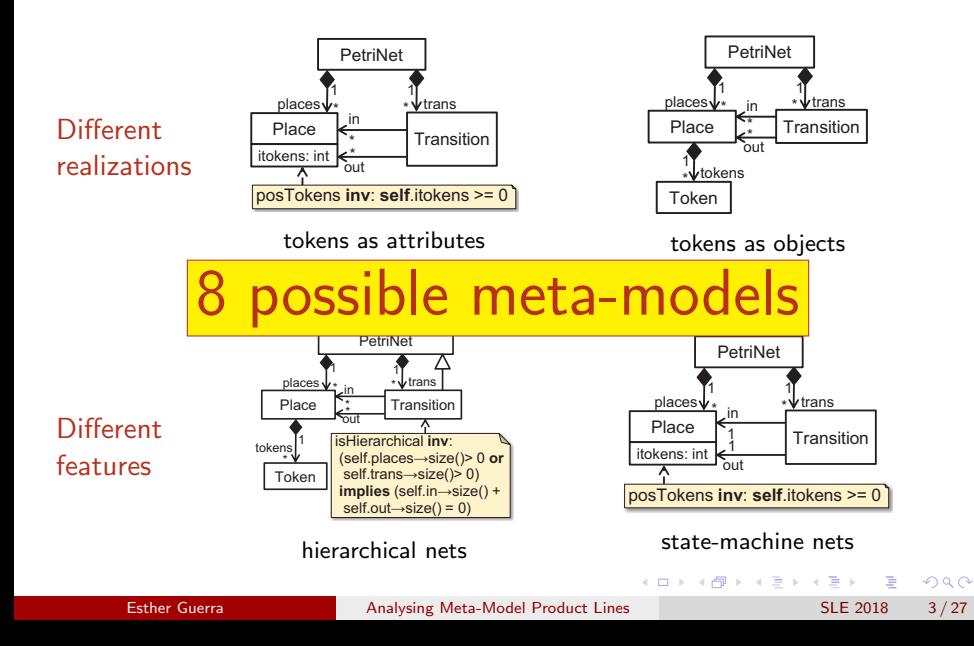

Meta-model product lines (MMPLs)

### Meta-model product line:

compact representation of all meta-model variants

 $QQ$ 

イロト イ押ト イヨト イヨト

Meta-model product lines (MMPLs)

Meta-model product line:

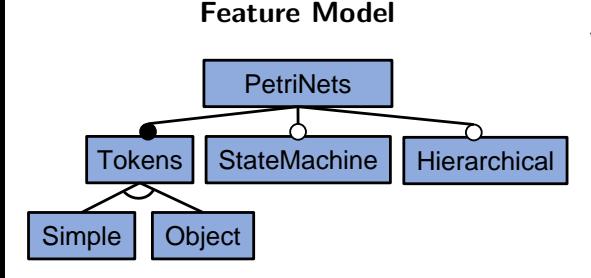

compact representation of all meta-model variants

Valid feature configurations:

- Simple xor Object
- StateMachine is optional

化重新润滑脂

• Hierarchical is optional

Meta-model product lines (MMPLs)

### Meta-model product line:

compact representation of all meta-model variants

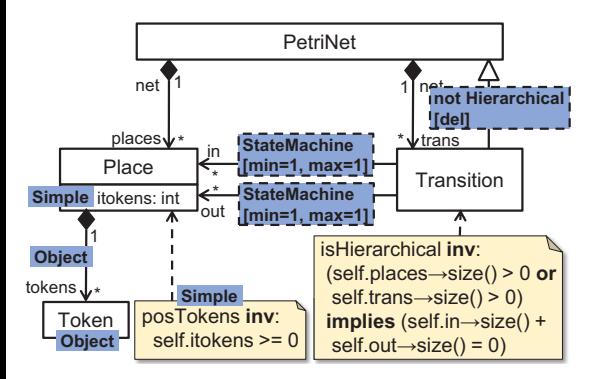

### 150-Meta-Model

- Presence conditions
- **•** Cardinality modifiers
	- min
	- max
- **o** Inheritance modifiers

 $\mathcal{A} \ \equiv \ \mathcal{B} \ \ \mathcal{A} \ \equiv \ \mathcal{B}$ 

- add
- del

 $\Omega$ 

Meta-model product lines (MMPLs)

Meta-model product line:

# Feature Configuration <Object, Hierarchical>

compact representation of all meta-model variants

### Meta-Model Derivation

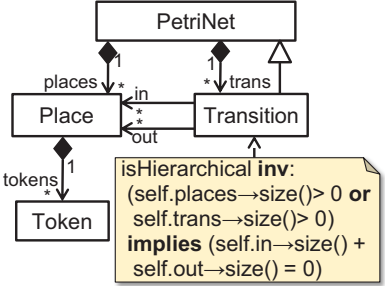

 $\Omega$ 

∢何 ▶ ∢ ヨ ▶ ∢ ヨ ▶

How to ensure a MMPL is correct?

- 1 ensure each meta-model is syntactically correct e.g., the target class of each meta-model reference belongs to the meta-model
- 2 ensure desirable properties in meta-model instances e.g., instantiability

There are well-known techniques to analyse this for a single meta-model.

However, generating and analysing each meta-model in the MMPL separately is time-consuming...

 $\Omega$ 

(御) メミンメミン

### **Contribution**

We lift meta-model analysis techniques to the product line level:

- syntactic analysis of meta-models
- satisfiability checking of meta-model properties

in order to improve performance

- Based on a declarative notion of MMPL
	- considers OCL well-formedness constraints
	- amenable to automated analysis
- **•** Tool support
- Evaluation of effectiveness of lifted analyses

## Ensuring Well-formedness of

### Meta-Model Product Lines

Esther Guerra **[Analysing Meta-Model Product Lines](#page-0-0)** SLE 2018 7/27

 $\Omega$ 

### Ensuring MMPL well-formedness

Lifted analysis of well-formed structure

- Every field is owned by one class How: PC of field  $\implies$  PC of its owner-class
- Every reference points to a class How: PC of reference  $\implies$  PC of its target-class
- Cardinality and inheritance are uniquely determined How: PC of min<sub>i</sub>  $\wedge$  PC of min<sub>i</sub> is unsat (similar for max, inheritance)
- There are no inheritance cyles How (roughly): given a cycle in the 150MM, the conjunction of the PC of each inheritance relation is unsat

 $200$ 

∢何 ▶ ∢ ヨ ▶ ∢ ヨ ▶

### Ensuring MMPL well-formedness

Lifted syntactic analysis of invariants

• If an invariant is present, the accessed elements are also present How: PC of invariant  $\implies$  PC of accessed fields  $+$  owner classes

Example: PC of self.itokens  $>= 0 \implies PC$  of itokens and PC of Place Simple  $\implies$  Simple  $\wedge$  true

• Operators are applied on fields with appropriate cardinality How: if a collection operator is applied on a field, the PC of invariant  $\land$  PC of any max=1 is unsat

# Analysing Properties of

### Meta-Model Instances

Esther Guerra **[Analysing Meta-Model Product Lines](#page-0-0)** SLE 2018 10/27

 $\Omega$ 

医单侧 化重

Meta-model validation by model finding

Is the set of models accepted by a meta-model the one intended?

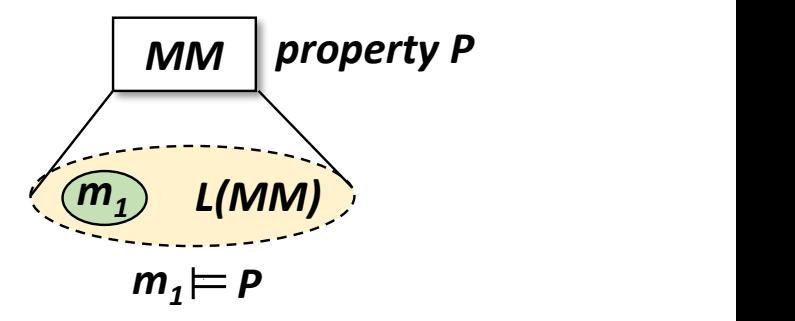

In the simplest case, if P is empty, this method permits assessing whether a meta-model has instances.

### Analysing instance properties MMPL validation

Is the set of models accepted by each meta-model the one intended?

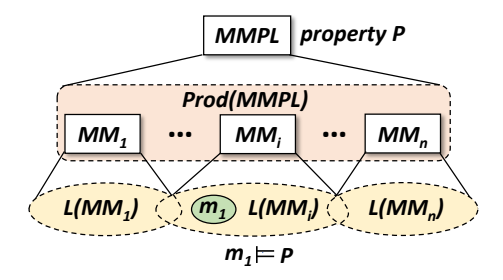

In the simplest case, if P is empty, this method permits assessing whether some meta-model in the MMPL has instances.

Classification of property types

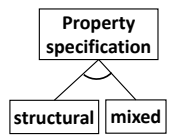

 $298$ 

 $\overline{AB}$   $\rightarrow$   $\overline{AB}$   $\rightarrow$   $\overline{AB}$   $\rightarrow$ 

4 0 8

Classification of property types

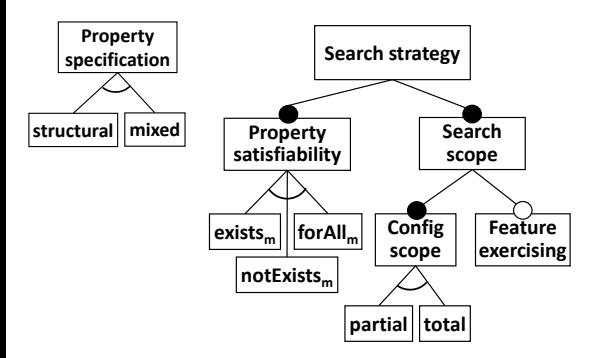

G.

 $QQ$ 

 $\sqrt{m}$   $\rightarrow$   $\sqrt{m}$   $\rightarrow$   $\sqrt{m}$   $\rightarrow$ 

4 0 8

Classification of property types

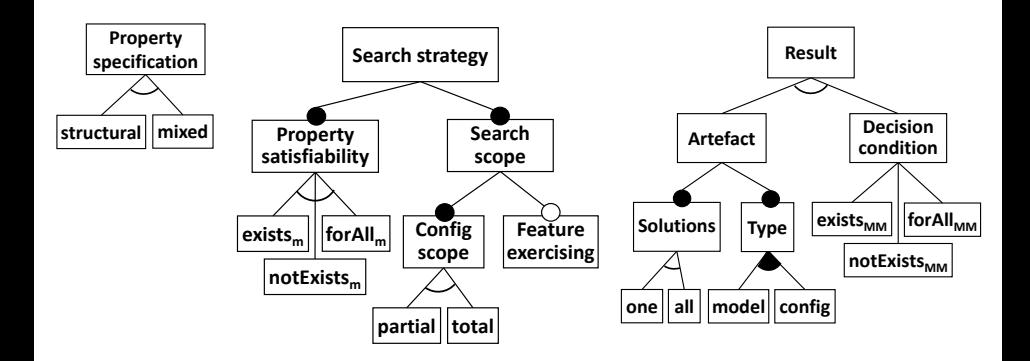

G.

 $QQ$ 

### Analysing instance properties Property types

Some analyses of interest (8 more in the paper):

- MMPL instantiability: configuration that yields an instantiable MM Configuration:  $\langle one, config, total, exists_m \rangle$
- Global invariant: is a property satisfied by every model of every MM? Example: all Petri nets have at least one place Configuration:  $<$  for  $All_{MM}$ , for  $All_{m}$ , ... > Property: Place.all()→notEmpty()
- Safety property: is a property satisfied by no model? Example: no model has isolated transitions Configuration:  $<$  for All<sub>MM</sub>,  $not Exists_{m}$ , ...  $>$ Property: Transition.all()→exists(in→isEmpty() and out→isEmpty())

 $QQ$ 

 $\left\{ \begin{array}{ccc} 1 & 0 & 0 \\ 0 & 1 & 0 \end{array} \right.$ 

We also consider mixed properties

Example: Are transitions with one input only possible on state machines? Configuration:  $< mixed... >$ 

Property: Transition.all() $\rightarrow$ forAll(in $\rightarrow$ size() = 1) implies StateMachine

KAD → ED KED → ED VOO

### Lifted analysis of meta-model instances

(1) Encoding of MMPL as a regular meta-model

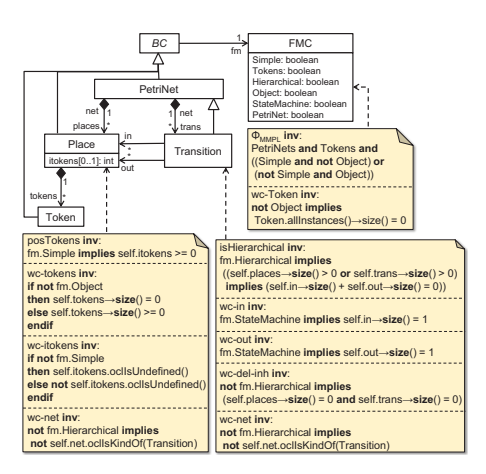

### Feature-explicit meta-model

150MM

- **•** Feature model is class FMC. where features are booleans
- PCs and modifiers are invariants

イロト イ押ト イヨト イヨト

• Property to check is invariant

 $QQ$ 

### Lifted analysis of meta-model instances

(2) Analysing feature-explicit meta-model

Look for an instance of the FEMM using a model finder

MMPL instantiability, weak properties (MMs where some model satisfies P): finding a solution implies satisfaction

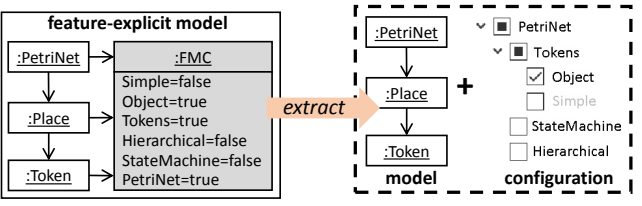

- Safety properties (MMs where no model satisfies P): find all configs where some model satisfies P, and then return the rest
- Global invariants (MMs where all models satisfy P): find all configs where some model satisfies **not** P, and then return the rest

 $\Omega$ 

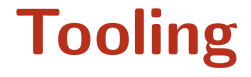

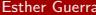

[Analysing Meta-Model Product Lines](#page-0-0) SLE 2018 18/27

不自下

 $\rightarrow$   $\Box$ 

重

3 동시 3 동시

- Eclipse plugin: <http://miso.es/tools/merlin>
- **•** Feature model specified with FeatureIDE
- 150MM specified as an Ecore meta-model with annotations
- Static analysis of OCL uses Eclipse OCL project and Sat4J
- **O** USE Validator model finder

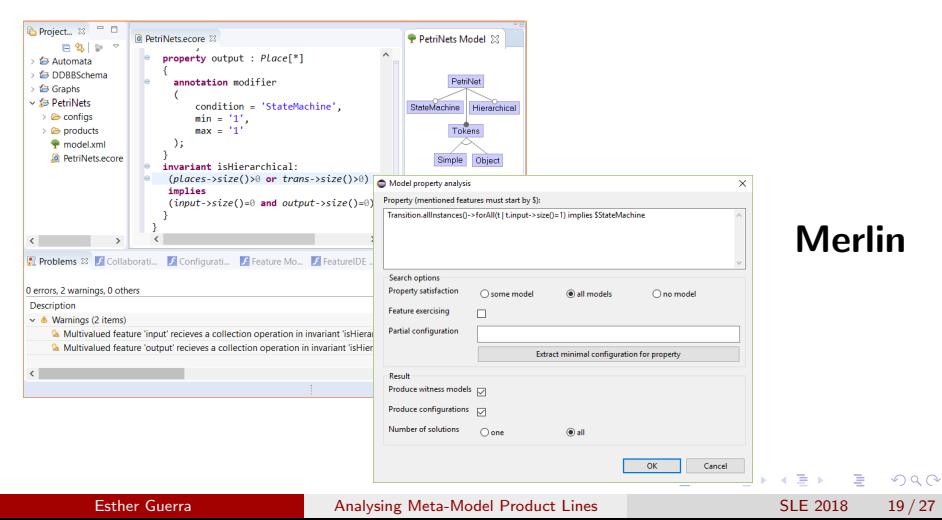

### Evaluation

D.

**B** 

 $299$ 

### Enumerative approach vs Lifted analysis

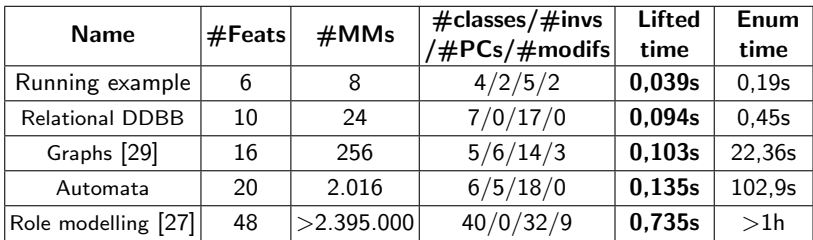

### $\implies$  Lifted analysis was much faster

- 3

イロト イ部 トイヨ トイヨト

 $QQ$ 

- **•** Enumerative approach vs Lifted analysis
- MMPL instantiability (finding an instantiable meta-model)
	- **•** Enumerative approach:
		- **1** generate product meta-model
		- 2 check meta-model instantiability by model finding
		- <sup>3</sup> if the meta-model has instances, conclude
		- 4 else, go to 1
- 22 variants of the Automata MMPL, each with a different percentage of instantiable meta-models

 $\Omega$ 

∢何 ▶ ∢ ヨ ▶ ∢ ヨ ▶

### **Evaluation**

### Efficiency of instance property analysis

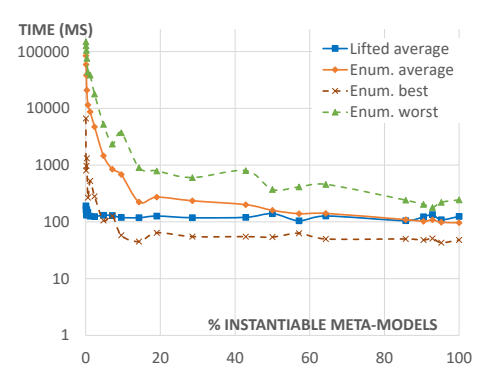

• Lifted analysis is (up to 1.000x) faster if  $\langle 85\%$  instantiable MMs

• In the rest of cases, lifted analysis is slightly slower (120 vs 100 ms)

Rationale: 1 more complex search (lift.)  $vs$  many simpler searches (enum.)  $\implies$  The fewer MMs satisfy a property, the faster lifted analysis is

 $\rightarrow$ 

 $\Omega$ 

### **Conclusions**

### and

### Future Work

Esther Guerra **[Analysing Meta-Model Product Lines](#page-0-0)** SLE 2018 24 / 27

4.000.00

 $A \equiv 3$ 

 $QQ$ 

- MMPLS: Declarative specification of meta-model variants
- Lifting of existing meta-model analysis techniques to the PL level
	- syntactic correctness of meta-models
	- checking properties on meta-model instances
- Initial implementation and evaluation

 $\Omega$ 

化重新润滑脂

- **Transformation product lines, coupled to MMPLs** Model transformation product lines. Juan de Lara, Esther Guerra, Marsha Chechik, Rick Salay. Proc. of ACM/IEEE MoDELS'18. pp. 67-77. ACM.
- Extend definition of MMPL with type modifiers for references
- Expand analyses, e.g., to discover subsumption of MM variants
- Extend the evaluation for other kinds of properties

 $\Omega$ 

### <span id="page-33-0"></span>Analysing Meta-Model Product Lines

Esther Guerra, Juan de Lara Universidad Autónoma de Madrid (Spain)

> Marsha Chechik, Rick Salay University of Toronto (Canada)

> esther.guerra@uam.es http://miso.es/tools/merlin

> > Questions?